## NSE5\_FAZ-7.0<sup>Q&As</sup>

Fortinet NSE 5 - FortiAnalyzer 7.0

# Pass Fortinet NSE5\_FAZ-7.0 Exam with 100% Guarantee

Free Download Real Questions & Answers PDF and VCE file from:

https://www.leads4pass.com/nse5\_faz-7-0.html

### 100% Passing Guarantee 100% Money Back Assurance

Following Questions and Answers are all new published by Fortinet Official Exam Center

Instant Download After Purchase

- 100% Money Back Guarantee
- 😳 365 Days Free Update

Leads4Pass

800,000+ Satisfied Customers

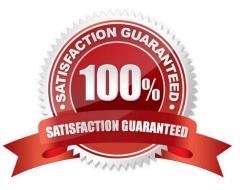

## Leads4Pass

#### **QUESTION 1**

By default, what happens when a log file reaches its maximum file size?

- A. FortiAnalyzer overwrites the log files.
- B. FortiAnalyzer stops logging.
- C. FortiAnalyzer rolls the active log by renaming the file.
- D. FortiAnalyzer forwards logs to syslog.

Correct Answer: C

#### **QUESTION 2**

Which daemon is responsible for enforcing the log file size?

- A. sqlplugind
- B. logfiled
- C. miglogd
- D. ofrpd
- Correct Answer: B

Disk quota enforcement is performed by different processes:

The logfiled process enforces the log file size and is also responsible for disk quota enforcement by monitoring the other processes.

FortiAnalyzer\_7.0\_Study\_Guide-Online pag. 121

#### **QUESTION 3**

How are logs forwarded when FortiAnalyzer is using aggregation mode?

- A. Logs are forwarded as they are received and content files are uploaded at a scheduled time.
- B. Logs and content files are stored and uploaded at a scheduled time.
- C. Logs are forwarded as they are received.
- D. Logs and content files are forwarded as they are received.
- Correct Answer: B

https://www.fortinetguru.com/2020/07/log-forwarding-fortianalyzer-fortios-6-2-3/ https://docs.fortinet.com/document/fortianalyzer/6.2.0/administration-guide/420493/modes Reference:

## Leads4Pass

https://docs.fortinet.com/document/fortianalyzer/6.2.0/cookbook/63238/what-is- the-difference-between-log-forward-and-log-aggregation-modes

#### **QUESTION 4**

What statements are true regarding the "store and upload" log transfer option between FortiAnalyzer and FortiGate? (Choose three.)

- A. All FortiGates can send logs to FortiAnalyzer using the store and upload option.
- B. Only FortiGate models with hard disks can send logs to FortiAnalyzer using the store and upload option.
- C. Both secure communications methods (SSL and IPsec) allow the store and upload option.
- D. Disk logging is enabled on the FortiGate through the CLI only.
- E. Disk logging is enabled by default on the FortiGate.

Correct Answer: BCD

#### **QUESTION 5**

If you upgrade your FortiAnalyzer firmware, what report elements can be affected?

- A. Output profiles
- B. Report settings
- C. Report scheduling
- D. Custom datasets

Correct Answer: D

Latest NSE5\_FAZ-7.0 Dumps NSE5\_FAZ-7.0 PDF Dumps NSE5\_FAZ-7.0 VCE Dumps